## How to set up a new project at BUCNI

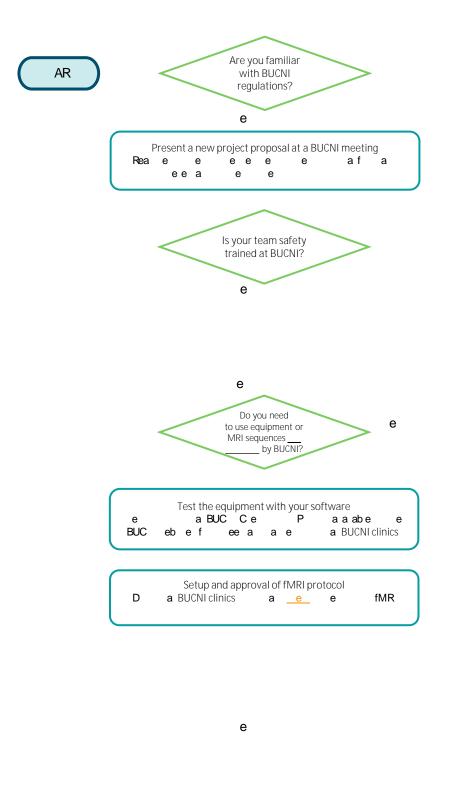

Run a pilot and verify that the data are complete
B a a a a fe ea A a e
a e a a a e b e

BUCNI staff

BUC e e D f @ a

BUC V e e e a De e e e @ a

BUC A a e e e C e